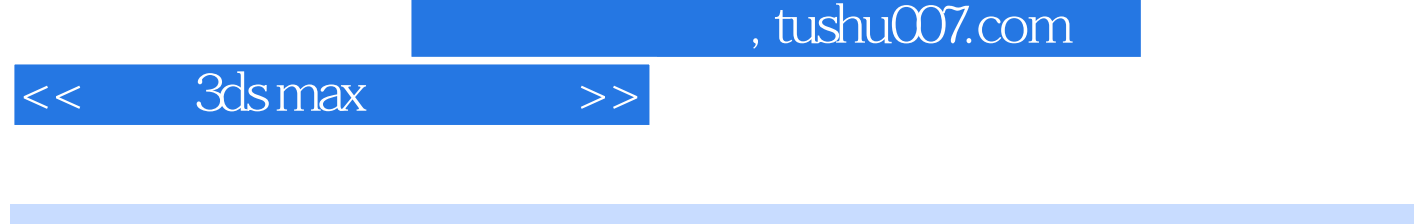

- 书名:<<中文3ds max案例教程>>
- 13 ISBN 9787113077693
- 10 ISBN 7113077692

出版时间:2007-5

页数:351

字数:535000

extended by PDF and the PDF

更多资源请访问:http://www.tushu007.com

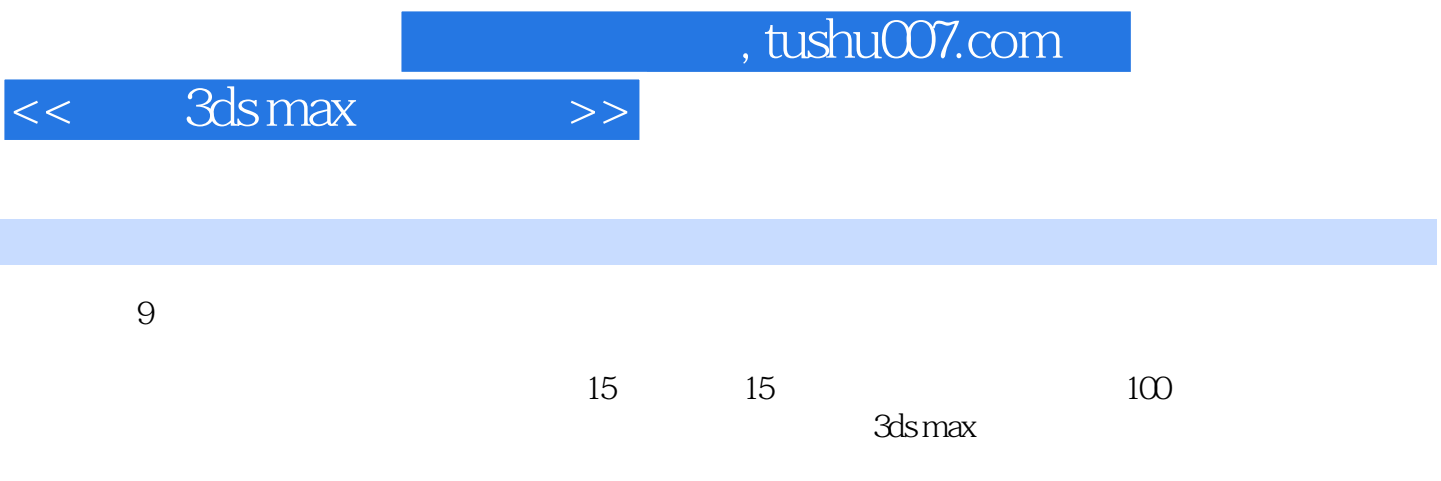

 $,$  tushu007.com

 $<<$  3ds max  $>>$ 

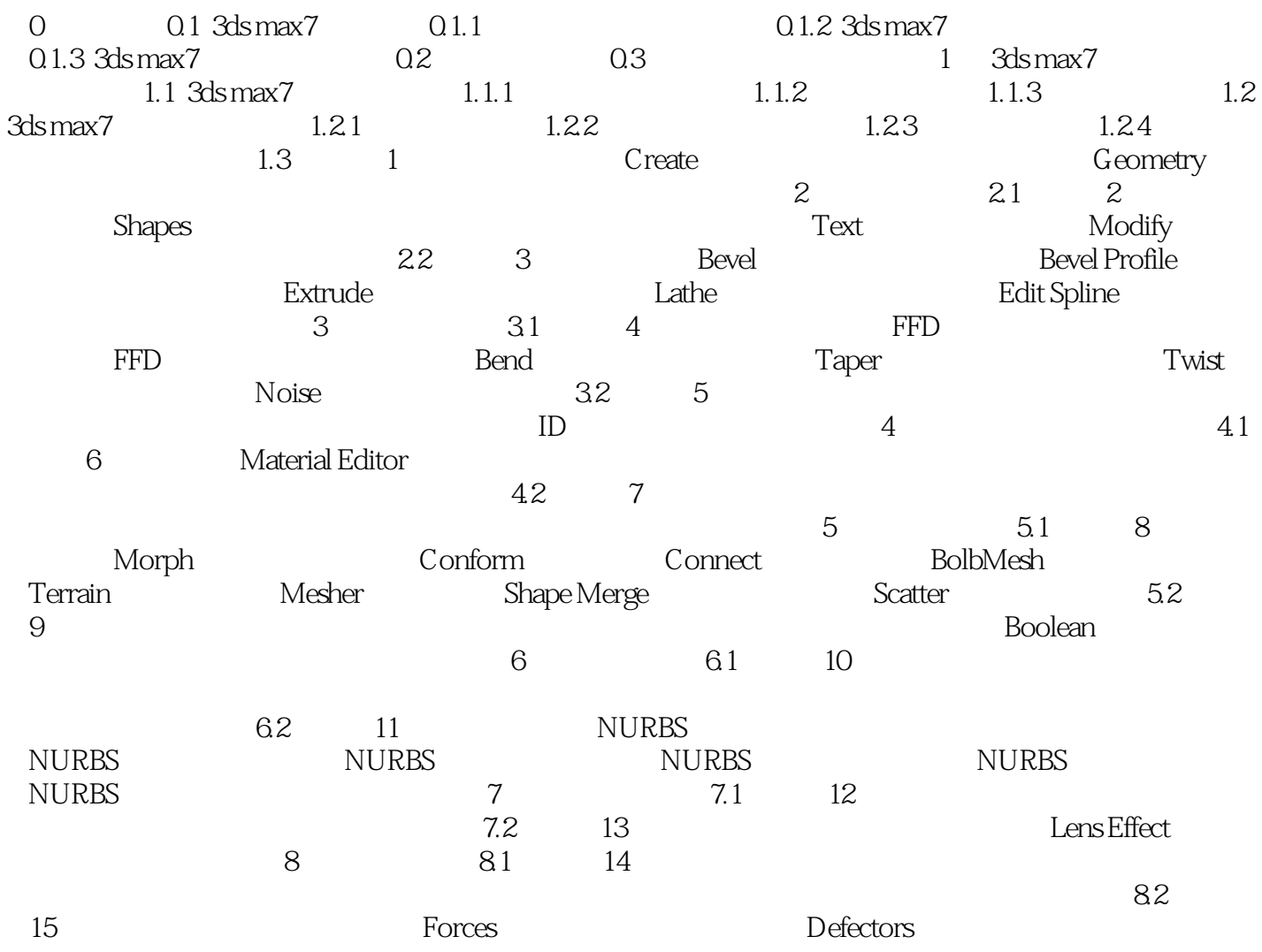

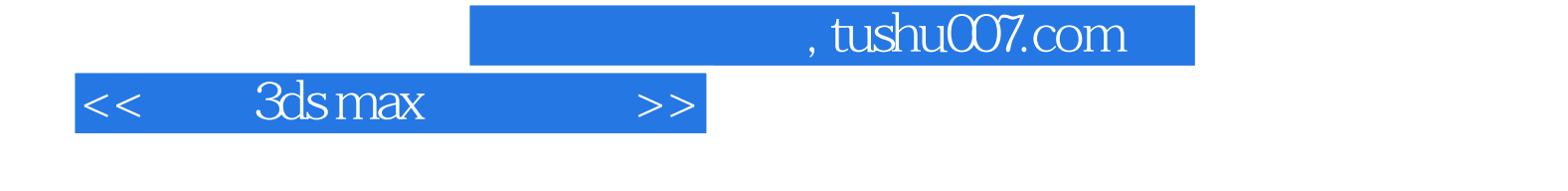

本站所提供下载的PDF图书仅提供预览和简介,请支持正版图书。

更多资源请访问:http://www.tushu007.com